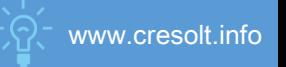

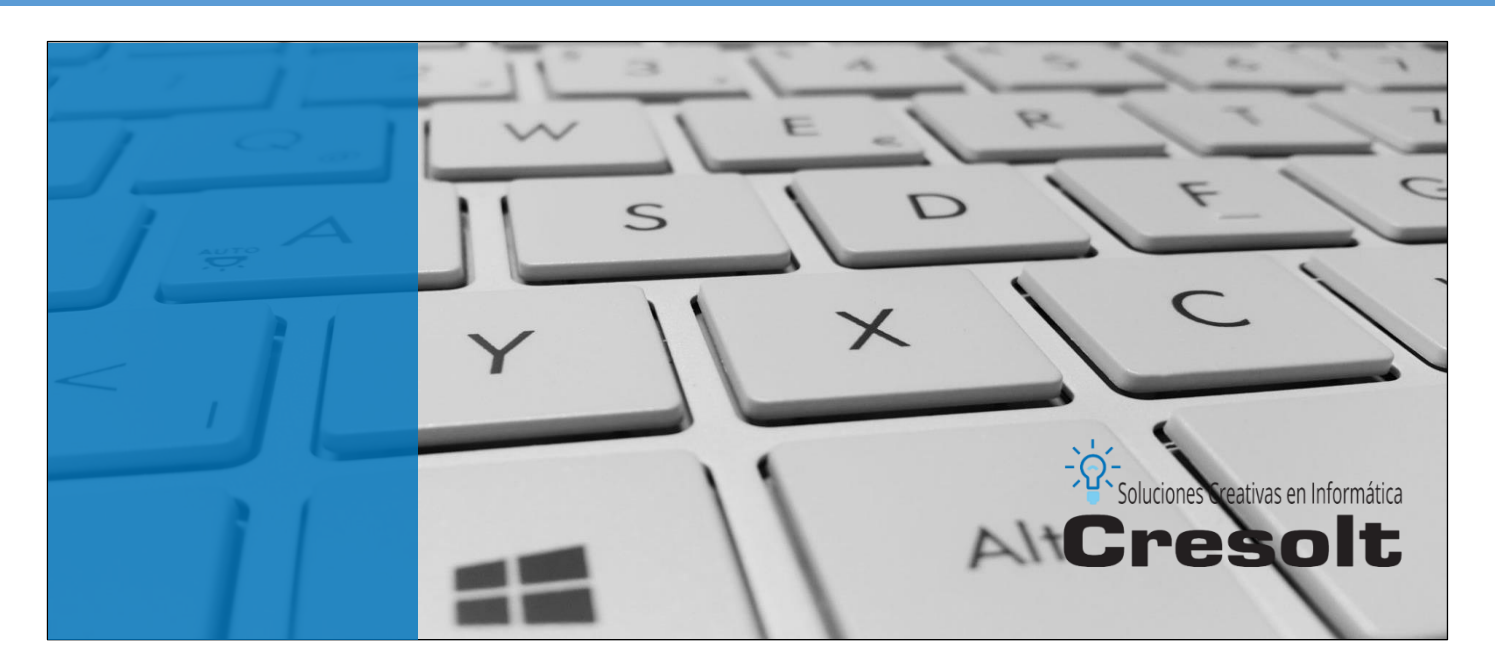

# Características Principales Plataforma de Gestión Escolar Cresolt

# 1. Proceso ágil de boletas de pago

Permite sacar el máximo provecho a sistemas de recepción de pagos como SerBiPagos: en cuestión de menos de un minuto puede procesar cientos de boletas y afectar toda la cuenta corriente de su colegio, generando en un solo proceso, recibos, solvencias, estados de cuenta, afectar morosidad y antigüedad de saldos.

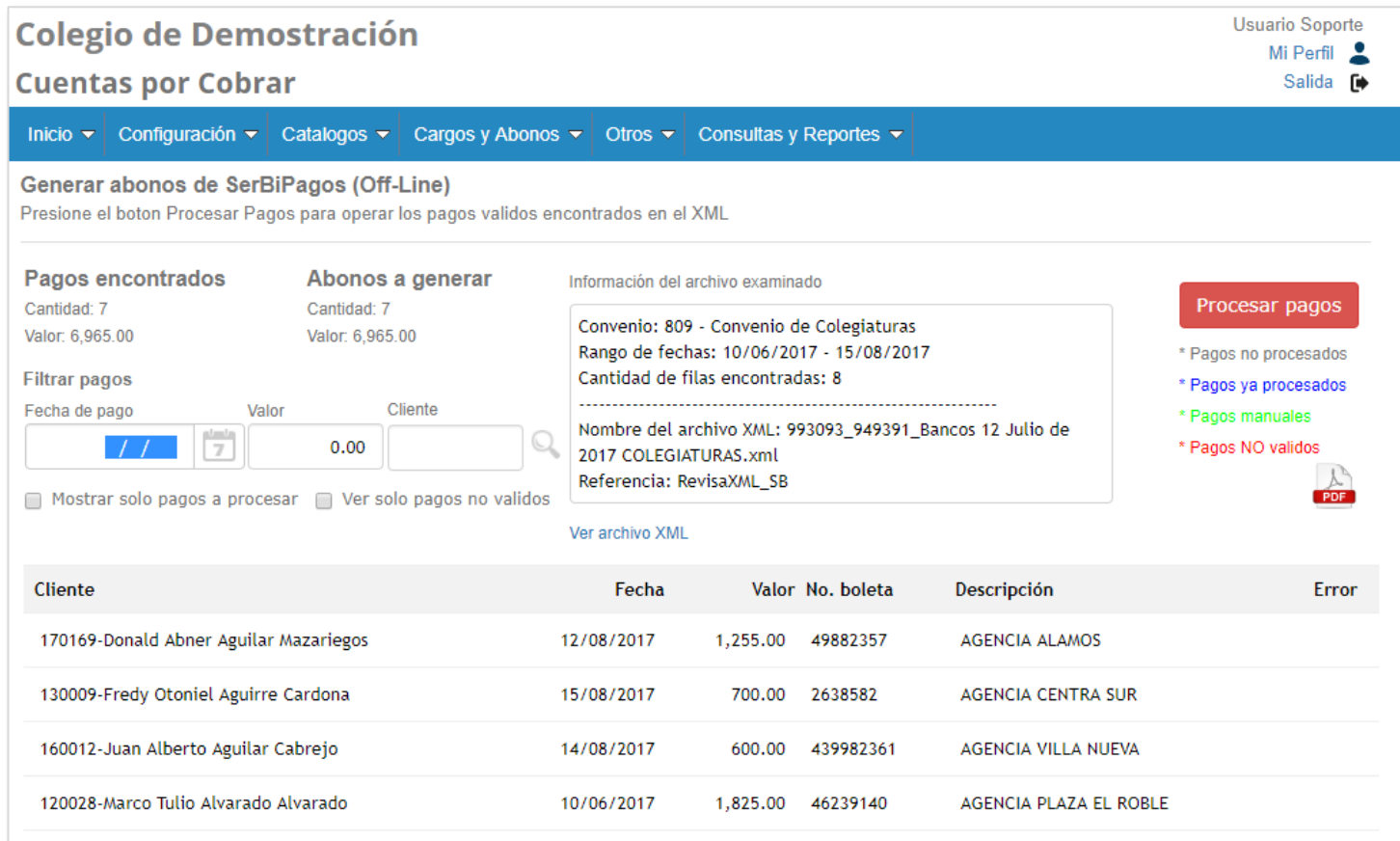

Y si el servicio de SerBiPagos\* está activado en la modalidad *En-Linea* no es necesario procesar ningún archivo de pagos de SerBiPagos: cada abono y cada cargo es actualizado inmediatamente desde el banco.

#### **\* SerBiPagos en línea:**

La base de datos del colegio está conectada a la base de datos del banco

#### **\* SerBiPagos fuera de línea:**

Los abonos y cargos son actualizadas por medio de archivos.

# 2. Registro de inscripciones masivas

Para evitar aglomeraciones en temporada de inscripciones el sistema puede ser usado por varios operadores del colegio (que pueden ser los maestros) para hacer más rápido el proceso tanto para la institución como para el cliente. La interfaz de usuario es sumamente sencilla y no requiere mayor entrenamiento en el uso de la aplicación

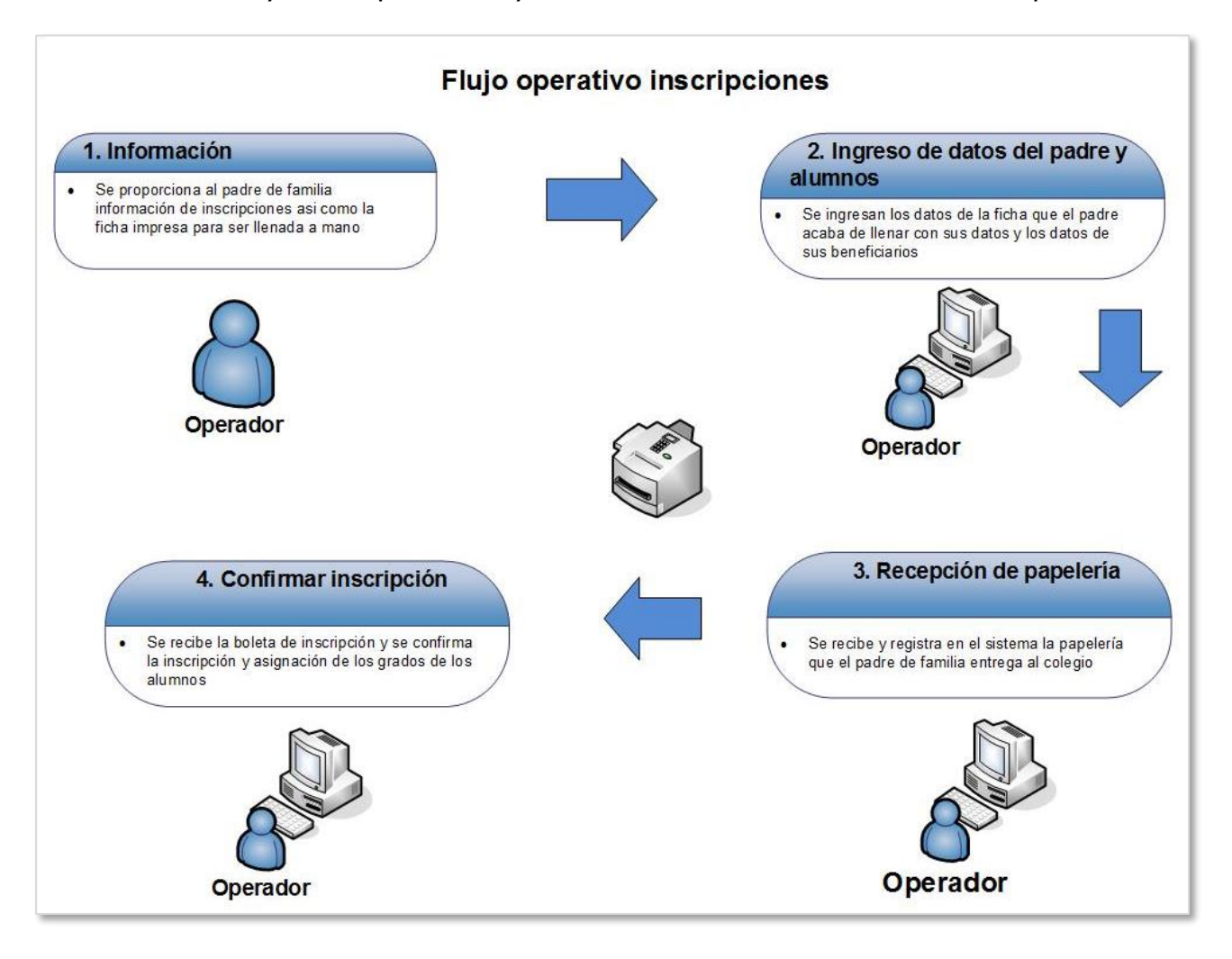

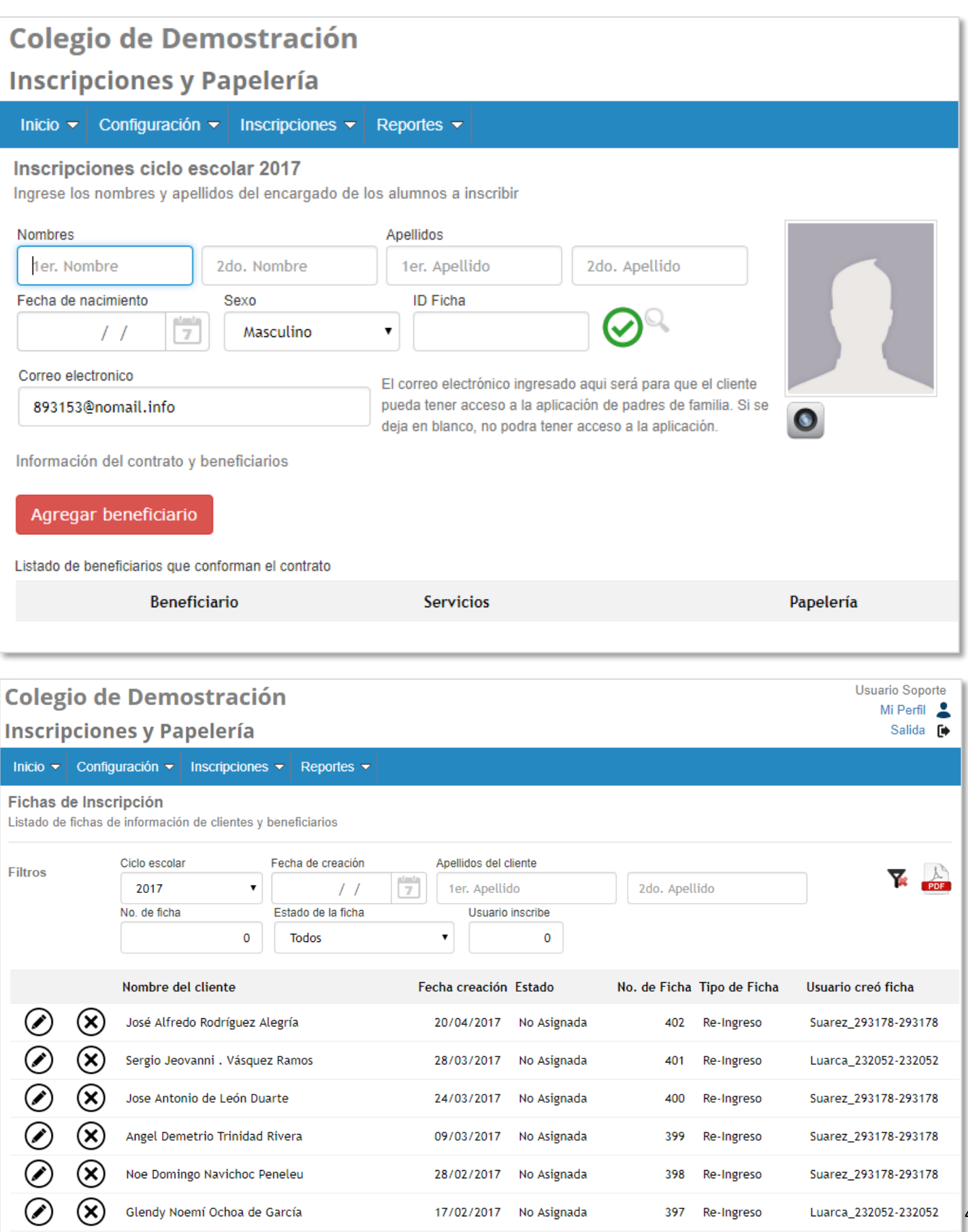

28/02/2017 No Asignada

17/02/2017 No Asignada

398 Re-Ingreso

397 Re-Ingreso

 $\circledR$ 

 $\circledR$ 

Noe Domingo Navichoc Peneleu

Glendy Noemí Ochoa de García

4

Suarez\_293178-293178

Luarca\_232052-232052

## 3. Pre-Inscripciones en línea

La ficha de inscripción puede ser llenada en línea –incluso si la persona que la está llenando no tiene relación con el colegio (1er ingreso)- utilizando únicamente su correo electrónico. El beneficio se traduce en que de una vez el cliente sabe la cantidad que debe ir a depositar al banco y por lo tanto solo se presenta al colegio a confirmar el proceso de inscripción y a corroborar sus datos pero ya con el pago hecho y sin necesidad de presentar la boleta de pago!!

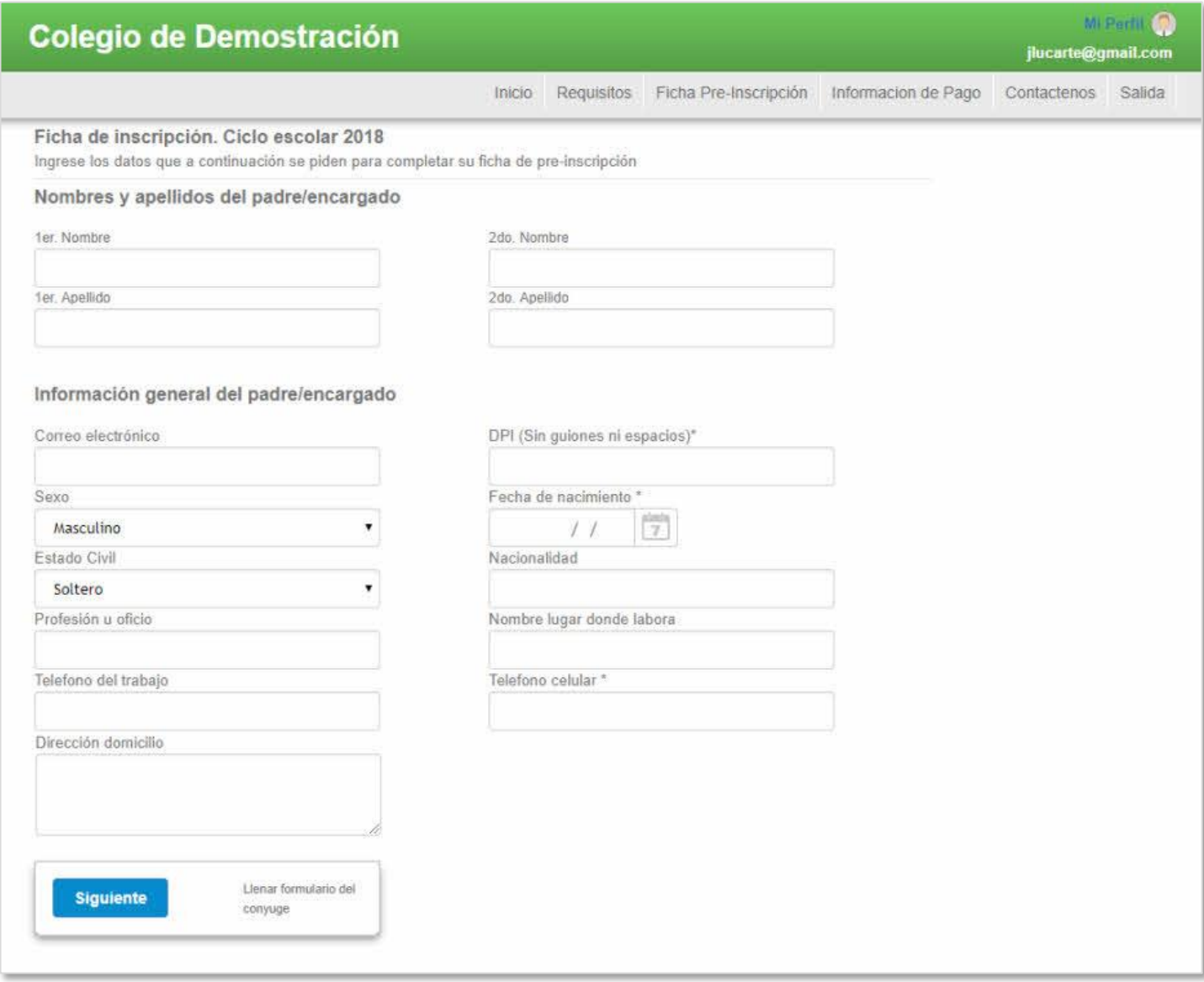

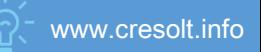

#### Mi Perfil O **Colegio de Demostración** jlucarte@gmail.com Inicio Requisitos Ficha Pre-Inscripción Informacion de Pago Contactenos Salida **Inscripciones Ciclo Escolar 2018** Bienvenido al proceso de Pre-Inscripción de Colegio de Demostración **Requisitos de** 1  $\overline{2}$ **Ficha de Pre-**3 Información de Inscripción **Inscripción** Pago Entérese de los requisitos, fechas Llenar el formulario por parte del Una vez que ha leído los requisitos de inscripción y la papelería padre/encargado así como de admisión y que ha ingresado los necesaria que debe presentar proporcionar la información de cada datos de sus hijos/beneficiarios cuando confirme el proceso de uno de los hijos/beneficiarios que podrá ver la información del pago Inscripción van a ser inscritos que debe realizar en el banco para completar la Pre-Inscripción

# 4. Estados de cuenta interactivos y fáciles de

#### entender

El estado de cuenta de cada cliente puede ser consultado en pantalla y cada cargo y abono ser señalado para consultar el detalle de los mismos. Además está basado en el esquema de Cargos – Abonos = Saldo Actual

#### **Estado de cuenta en pantalla**

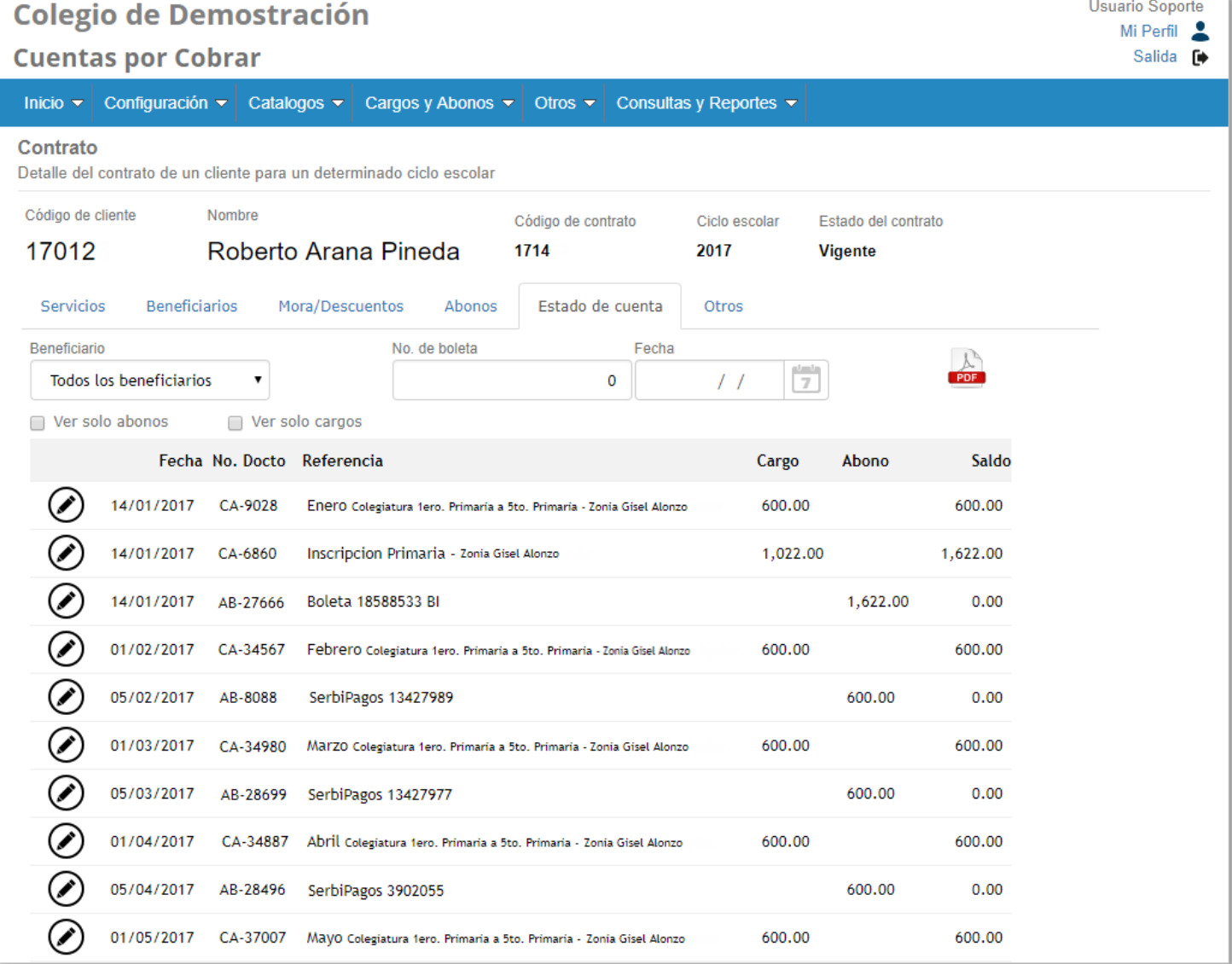

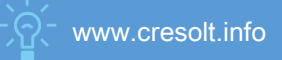

#### **Detalle de un abono**

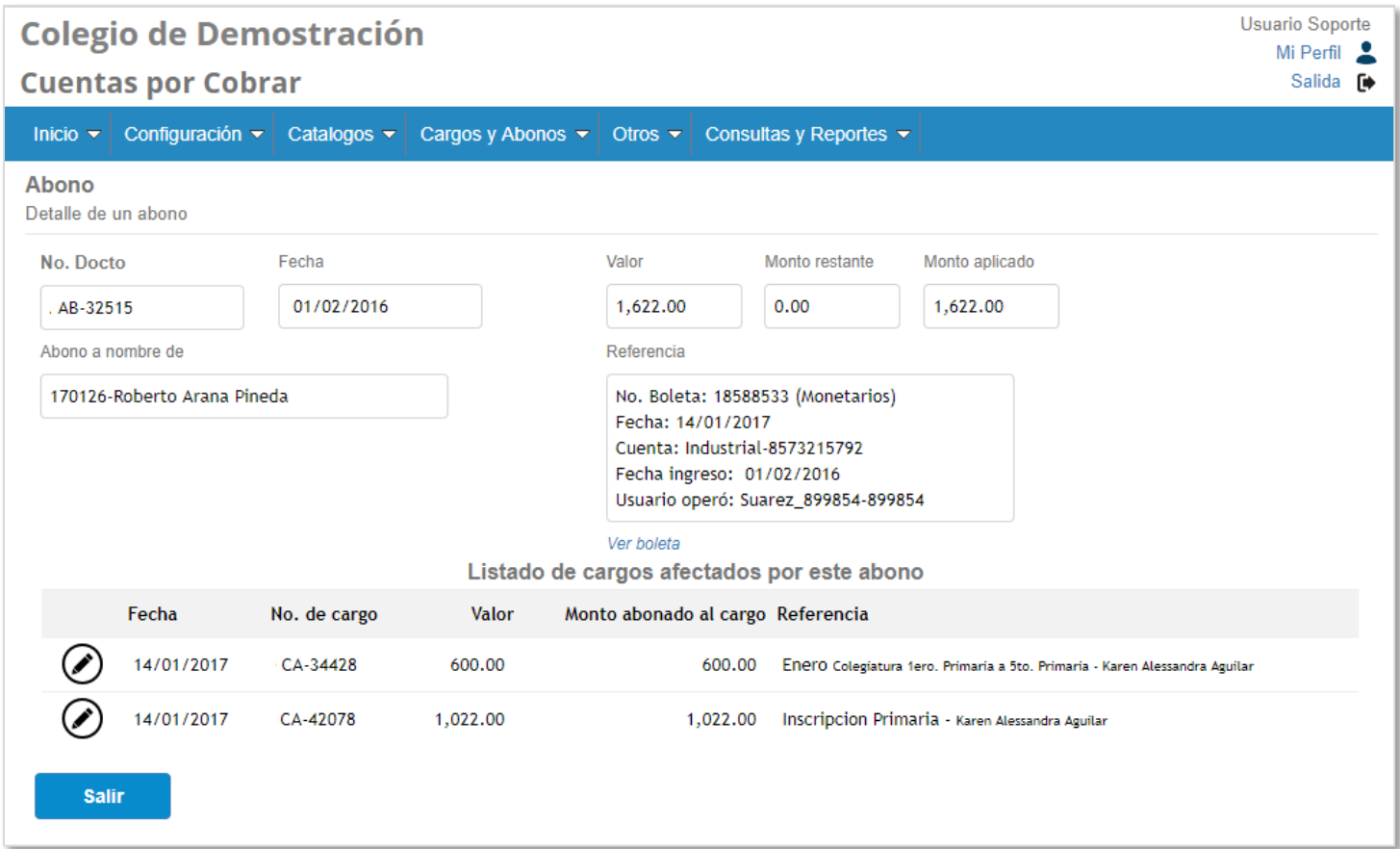

#### **Detalle de un cargo**

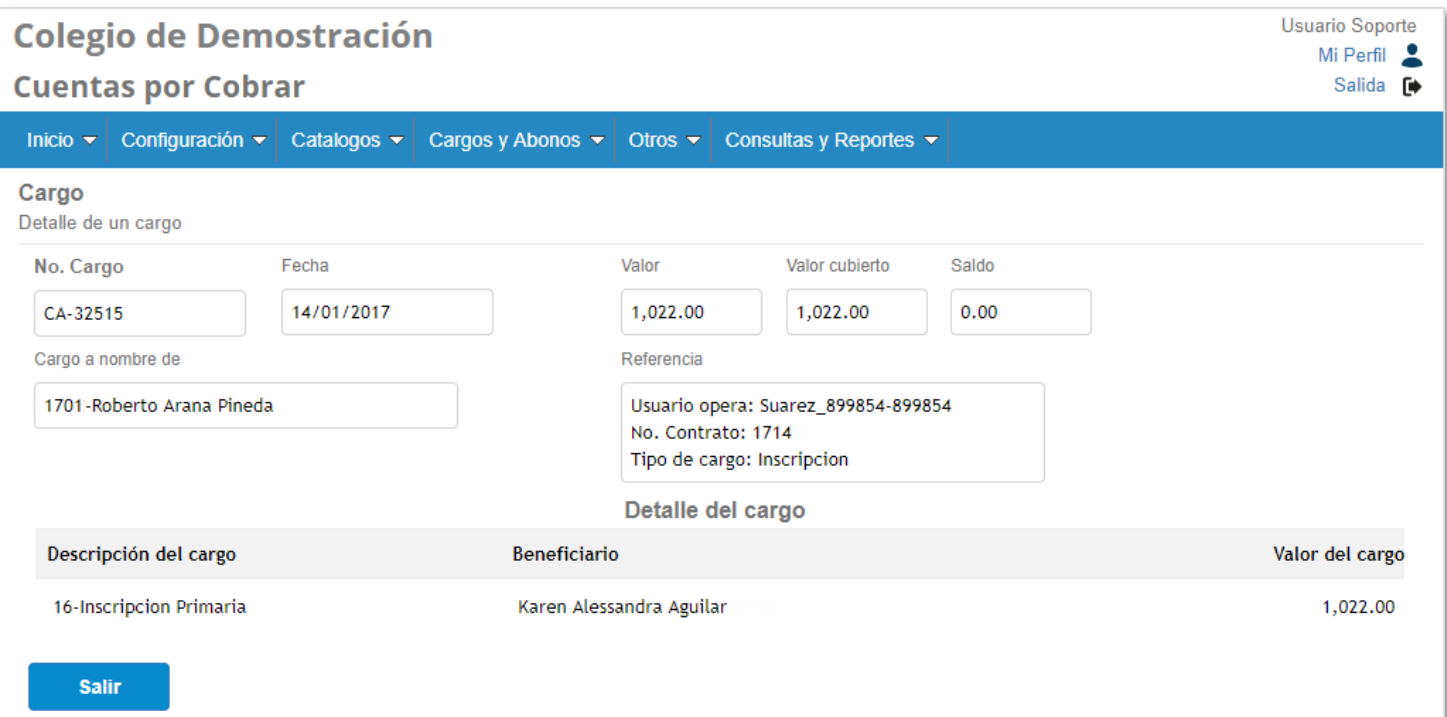

www.cresolt.info

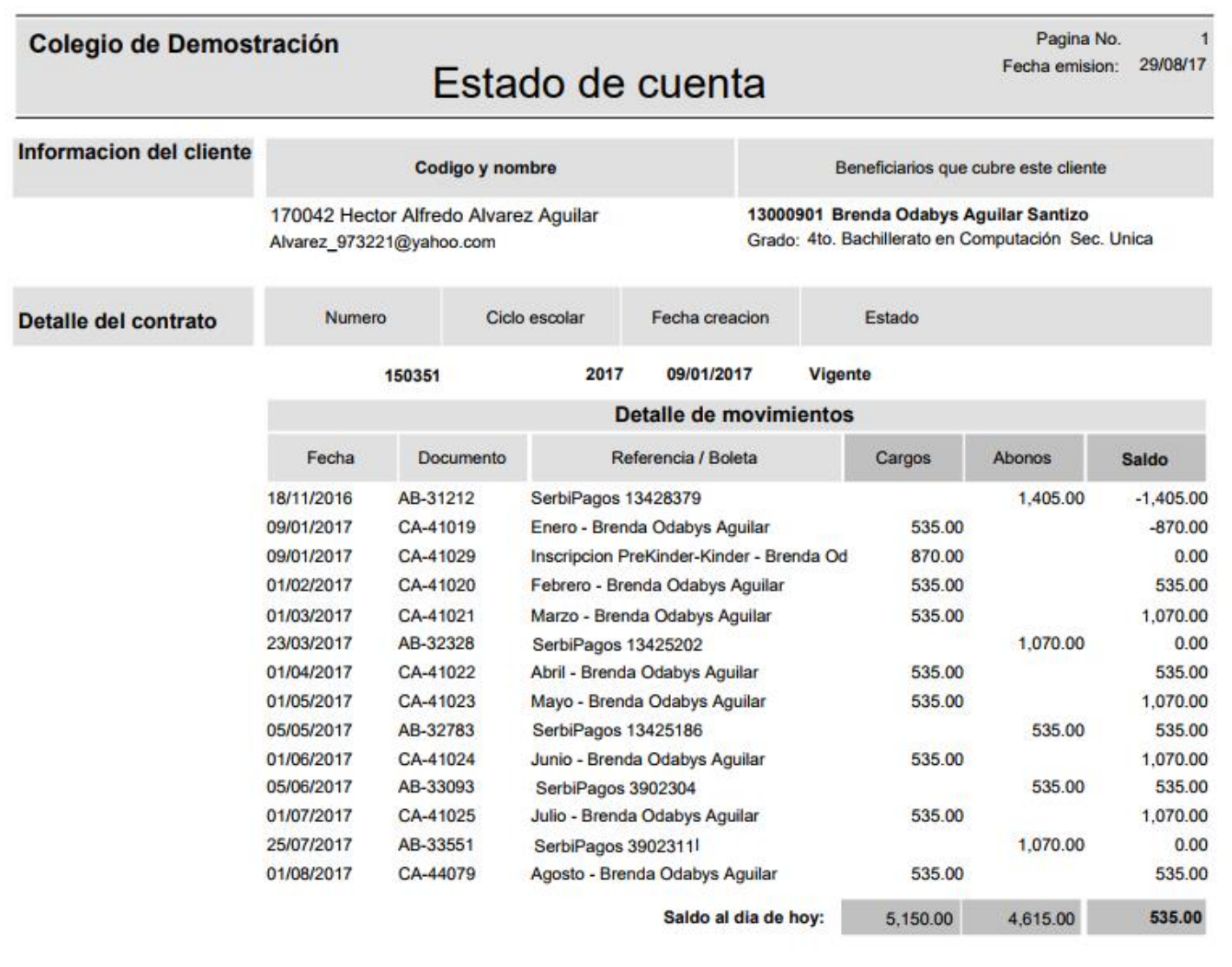

### 5. Acceso a padres de familia

Cuando el padre de familia es inscrito al inicio del ciclo escolar, entre los datos que proporciona esta su correo electrónico y eso es lo único que necesitara para poder acceder a la plataforma y consultar su información. No necesita solicitar al colegio su usuario y su contraseña: el mismo crea su contraseña cuando él decida accesar por primera vez !!

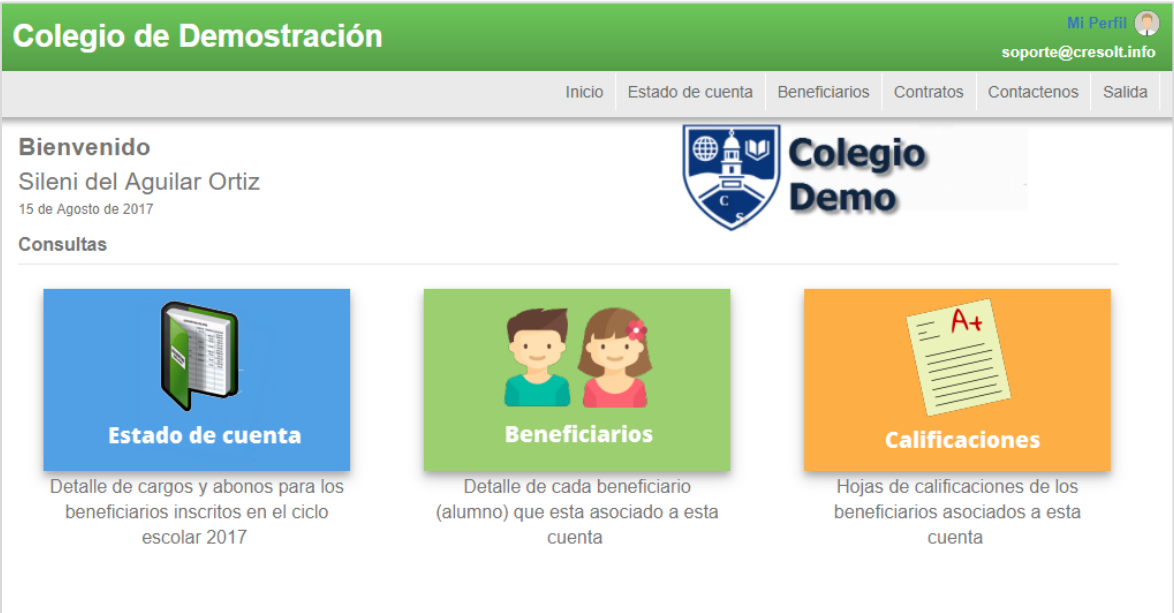

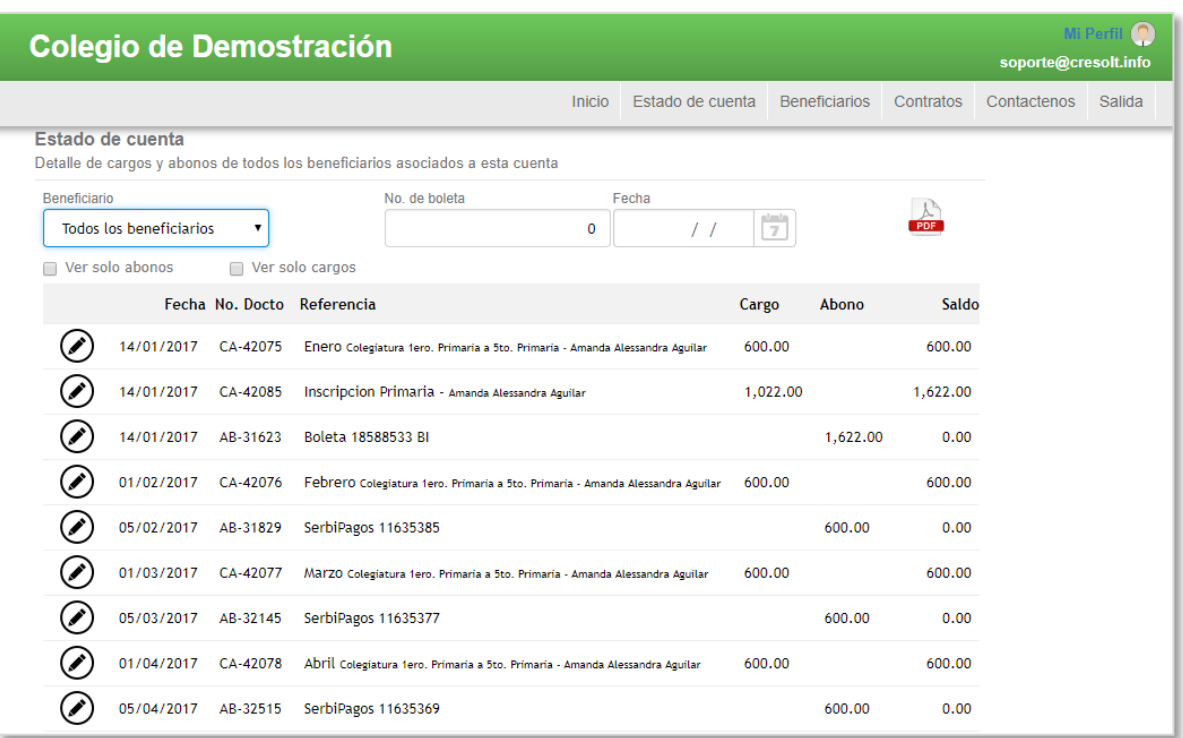

Además actualmente aplicaciones populares como Facebook, Instagram, Google etc, son consultadas en su mayoría desde el celular, así el modulo para padres de familia esta optimizado para ser consultado desde la pantalla de un teléfono con acceso a internet !!

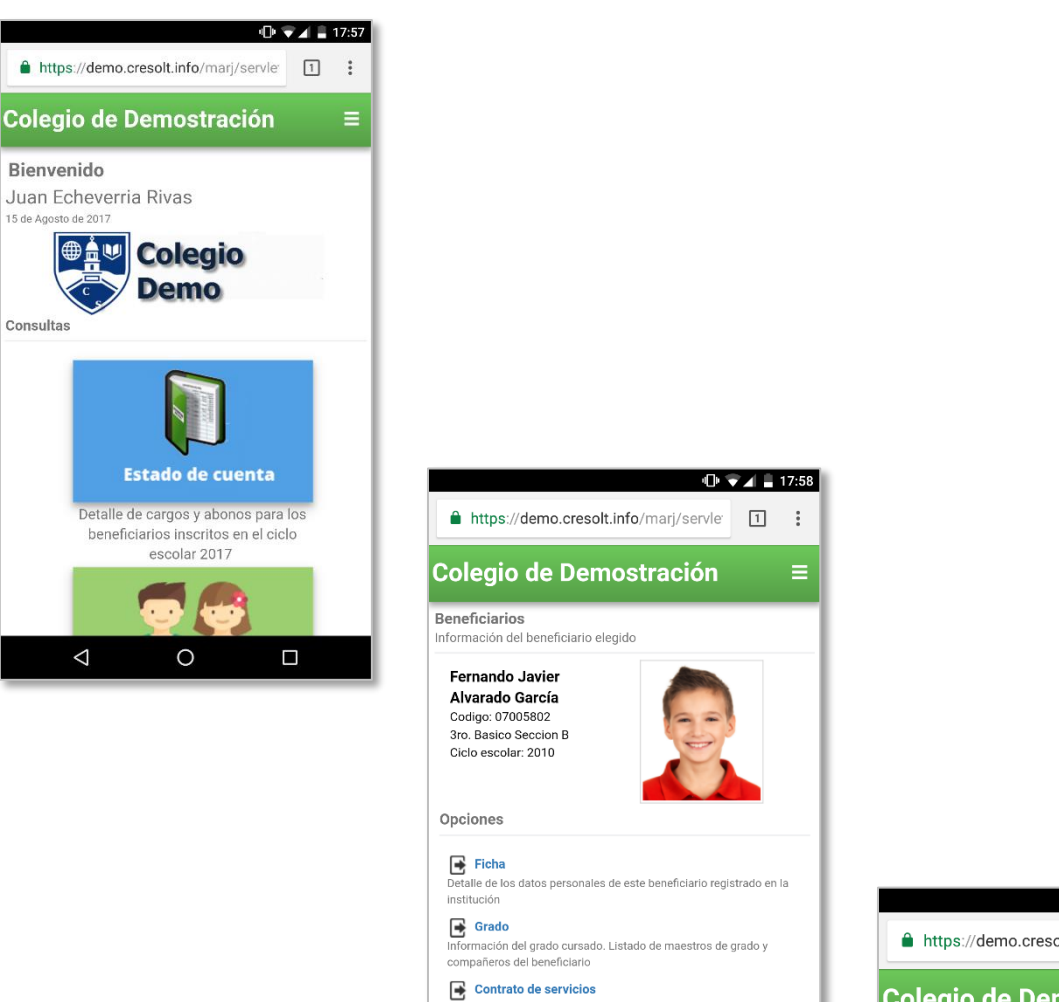

lle de los servicios contratados para el beneficiario dentro de la

 $\circ$ 

 $\Box$ 

Detalle de<br>institución

Salir

 $\Delta$ 

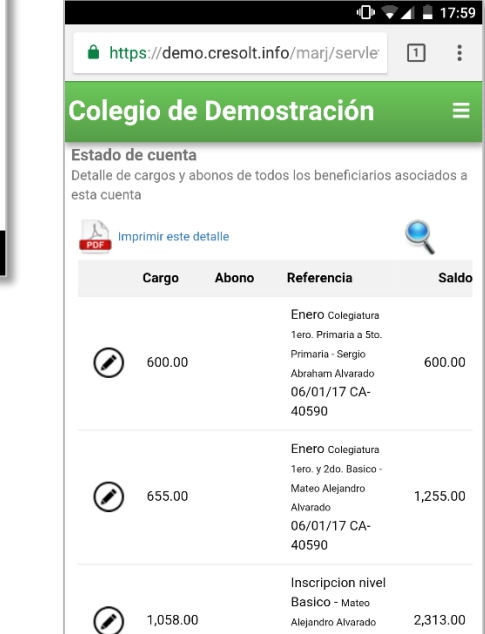

 $\triangle$ 

06/01/17 CA-40600

 $\Box$ 

 $\circ$ 

 $\ddot{\ddot{\cdot}}$ 

Ξ

www.cresolt.info

#### 6. Muchos usuarios, un solo punto de acceso y control

Todos los usuarios del sistema: coordinadores, maestros, padres de familia, directivos ingresan a la aplicación a través de su correo electrónico desde un solo lugar: el nombre en internet del colegio y todos los accesos y permisos son controlados desde un solo punto: el módulo de administración, que es controlado por la persona que el colegio asigne como administrador del sistema

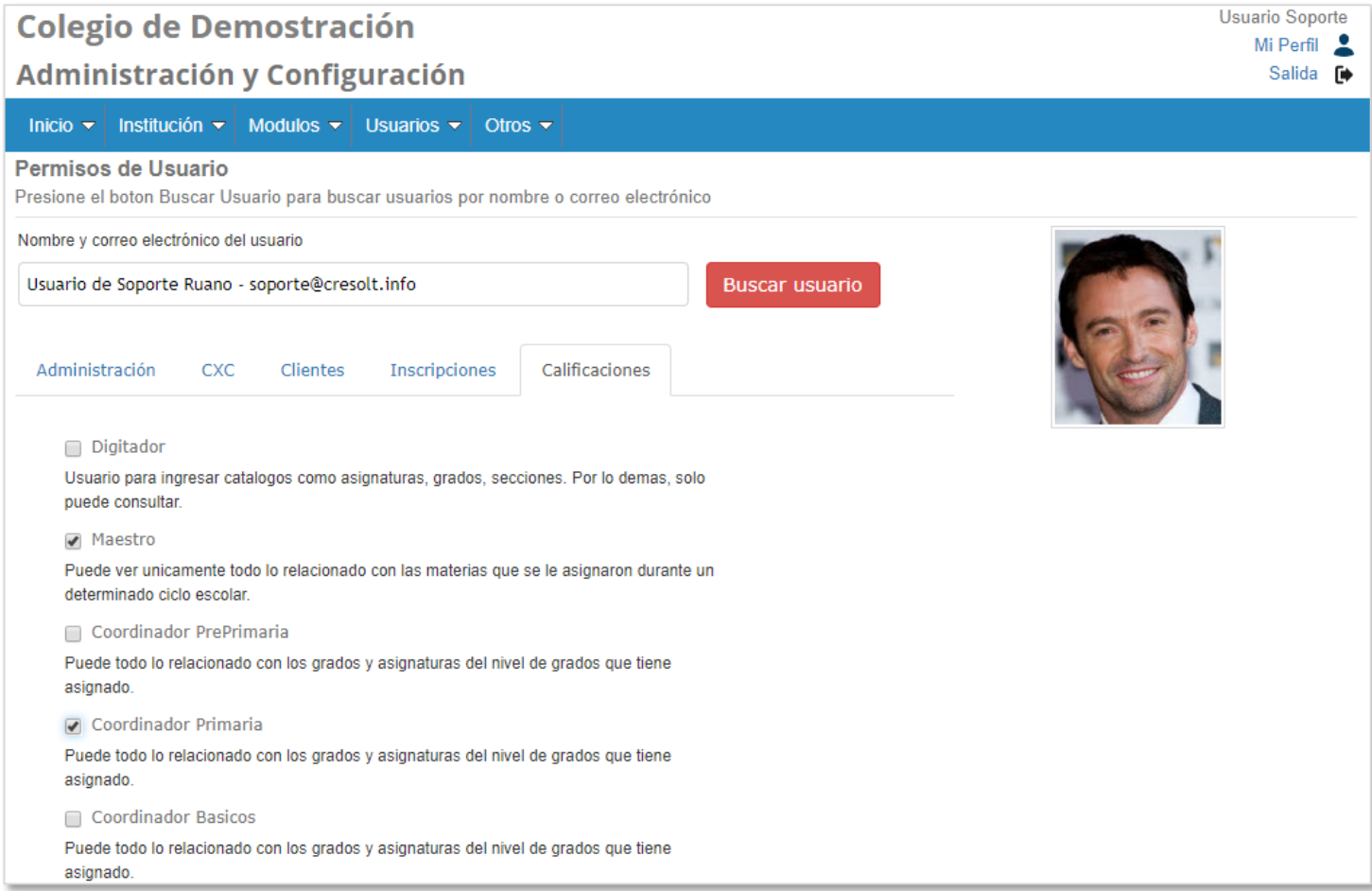

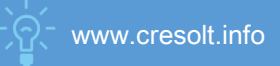

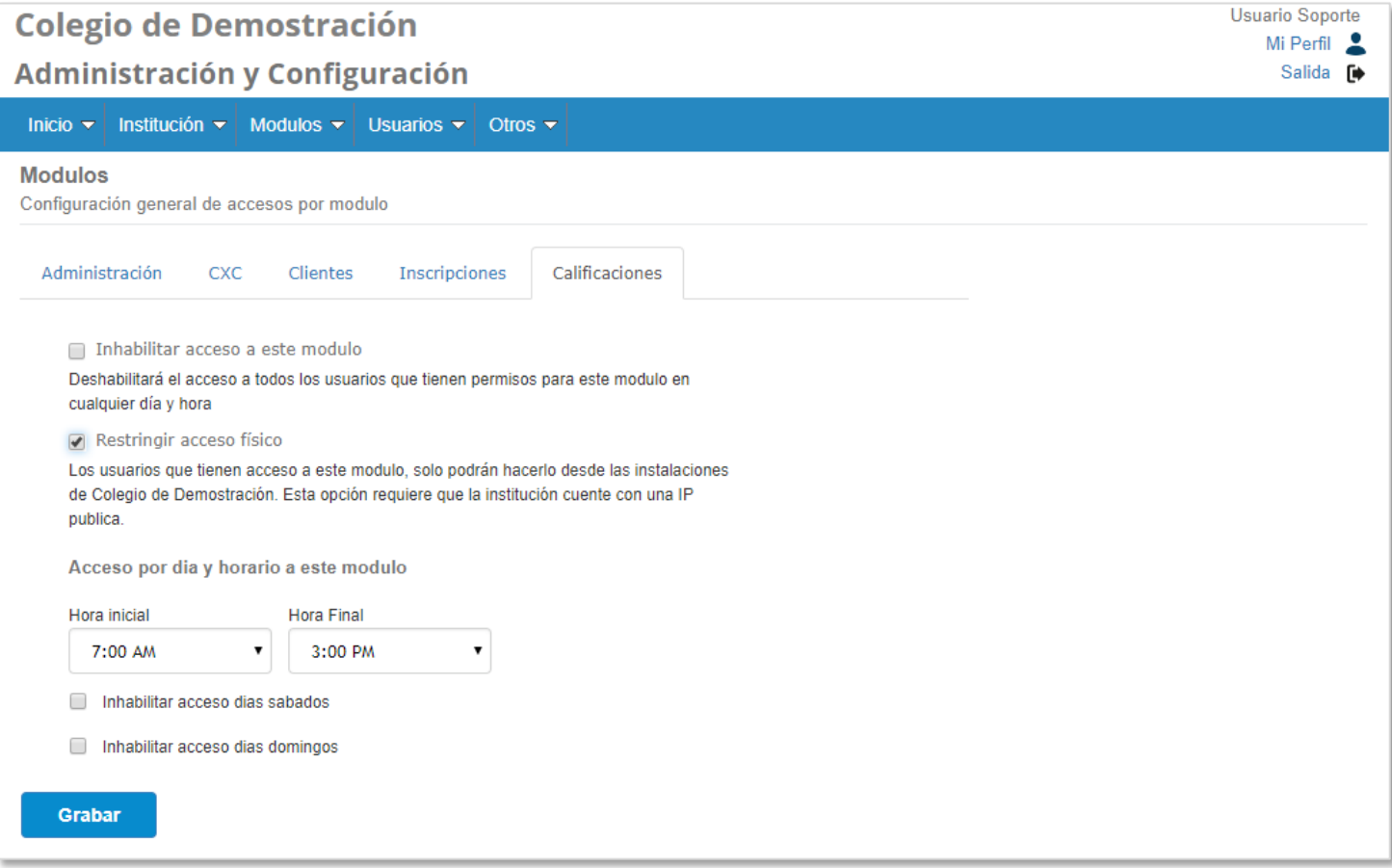

### 7. Capa de conexión segura SSL

El sistema usa el protocolo SSL para la transmisión de la información entre la aplicación accesada desde cualquier dispositivo con internet hacia el servidor en la nube donde está la base de datos.

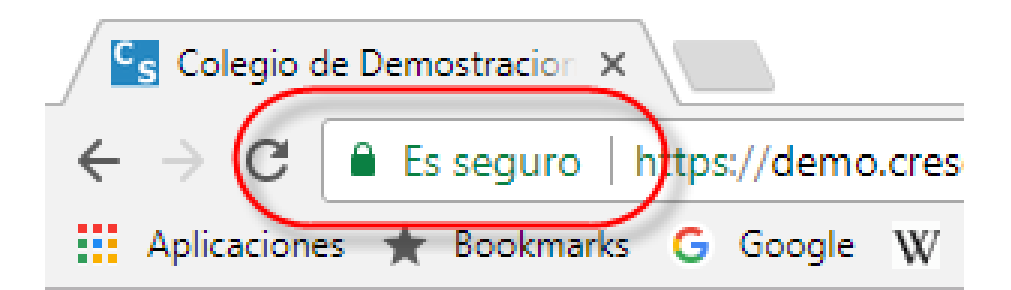

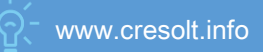

# 8. Otras características

Adicional a las características detalladas arriba se pueden mencionar en forma más resumida las siguientes:

**Generación de contrato de la DIACO personalizado:** 

Con los datos que el cliente proporciona en la inscripción se genera el contrato de la DIACO para ser impreso pero ya con los datos del cliente para que únicamente sea firmado

- **Ingreso de calificaciones por los maestros, aun sin tener Internet:**  Si los maestros no tiene acceso a Internet, no hay problema: pueden ingresar sus calificaciones fuera
- de línea por medio de MS-Excel **Generación de solvencias y recibos, individual o masivamente:**  Los recibos de pago pueden generarse en forma masiva para ser distribuidos por grado (el sistema los separa por grado al imprimirlos) al igual que las solvencias, o en forma individual, incluso por el mismo
- cliente desde el modulo para Clientes sin necesidad de solicitarlo al colegio. **Políticas de mora y descuentos:**  Se pueden crear políticas de mora de acuerdo a criterios de la institución así como descuentos y aplicarlos masivamente
- **Reporte de ingreso de notas por parte de los maestros:**  Permite llevar el control de que maestros ya ingresaron sus notas durante la unidad actual y quiénes no.
- **Reportes de antigüedad de saldos:** 
	- Ayudan a atacar la morosidad en función del tiempo de atraso del pago
- **Herramientas para conciliación de ingresos bancarios:**  Lleve un control cruzado de sus ingresos: El monto que el banco dice tener, es el monto que el sistema debe arrojar.
- **Estadísticas de rendimiento escolar:**  Los coordinadores pueden crear estadísticas de rendimiento para medir a maestros y alumnos
- **Captura de fotografía para alumnos y padres de familia:**  Con una cámara tipo webcam es posible capturar la fotografía tanto de alumnos como de los padres.
- **Lineas de cobro:**  Elija que desea cobrar en el banco (puede ser mas de un banco) y que en el colegio. Cada línea de cobro se maneja de forma totalmente independiente.
- **Convenios de pago:**

La flexibilidad con que el sistema permite agrupar servicios para un alumno permite generar convenios de pago acorde a las políticas de la institución

**Control de papelería recibida:** 

Desde el módulo de Inscripciones en temporada de inscripciones, es posible registrar la papelería recibida de los alumnos que iniciaran el ciclo escolar con el colegio

- **Recepción manual de boletas de inscripción:**  Permite el registro de pagos por medio de boletas de depósitos monetarios para casos especiales que puedan surgir con algún cliente especifico
- **Facturación electrónica:**

Si su institución provee servicios no exentos al IVA y requiere facturarlos, el sistema pude generar facturas electrónicas (Puede ser con el GFACE que nosotros trabajamos o el de su elección)

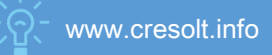

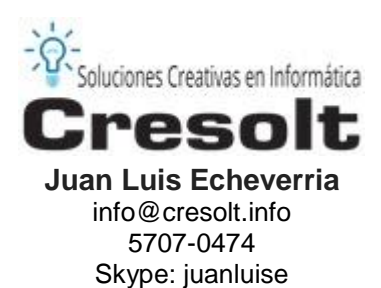

www.cresolt.info